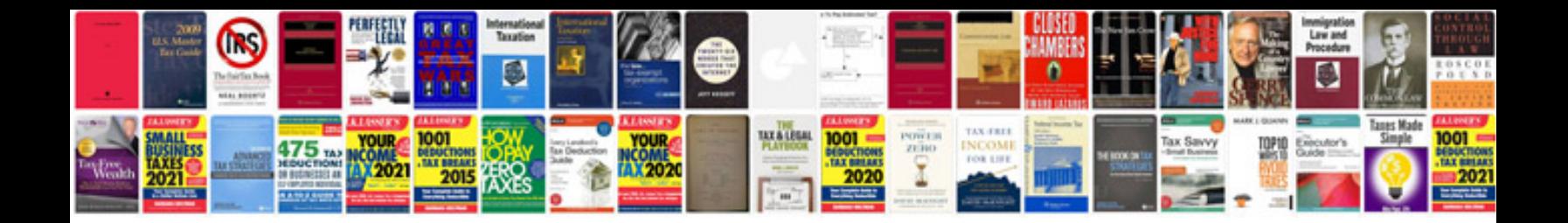

Solving quadratic equations worksheet

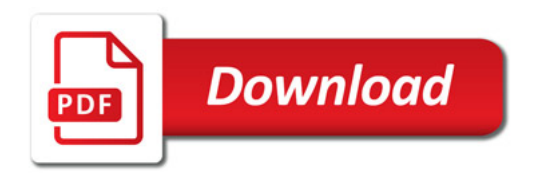

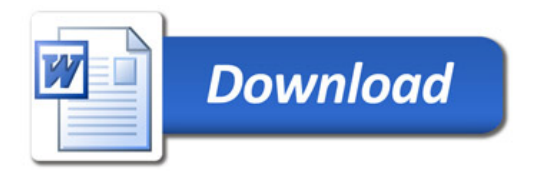